## 画面にBad Requestと表示される

画面にBad Requestと表示された場合は、ブラウザのキャッシュクリアをお試しくだ さい。 ※Chrome、Edgeのバージョンが異なり場合、画面が変わる場合があります。予めご 了承ください。

## **キャッシュのクリア方法(Chrome)**

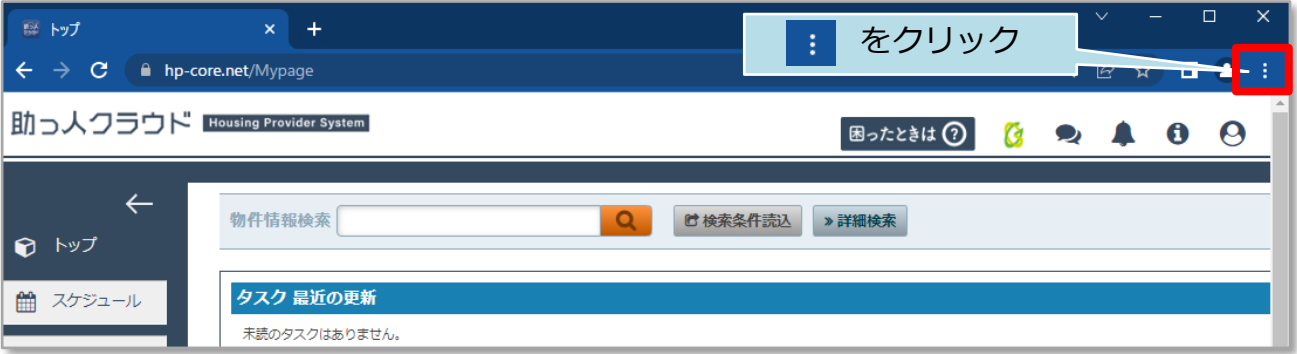

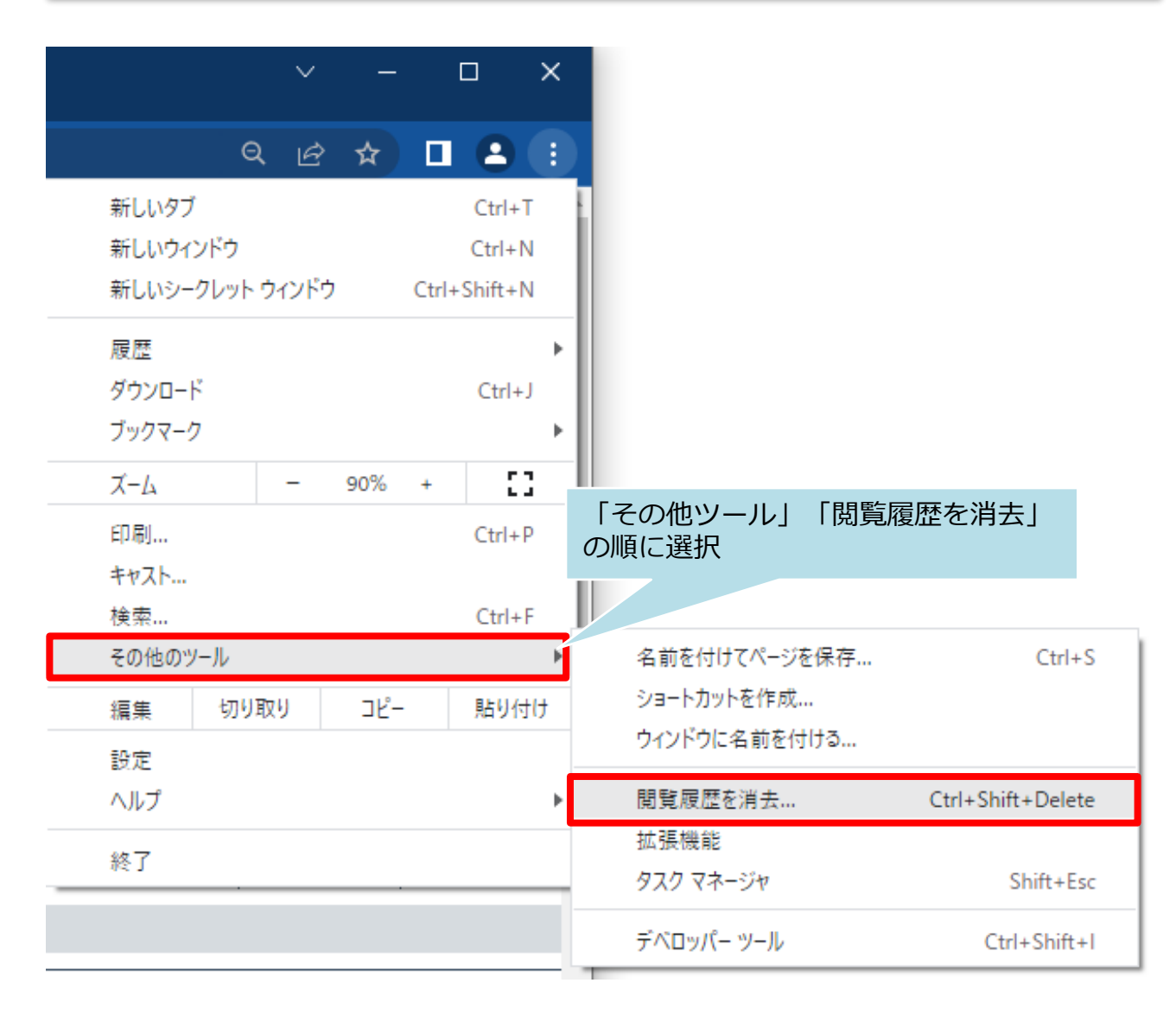

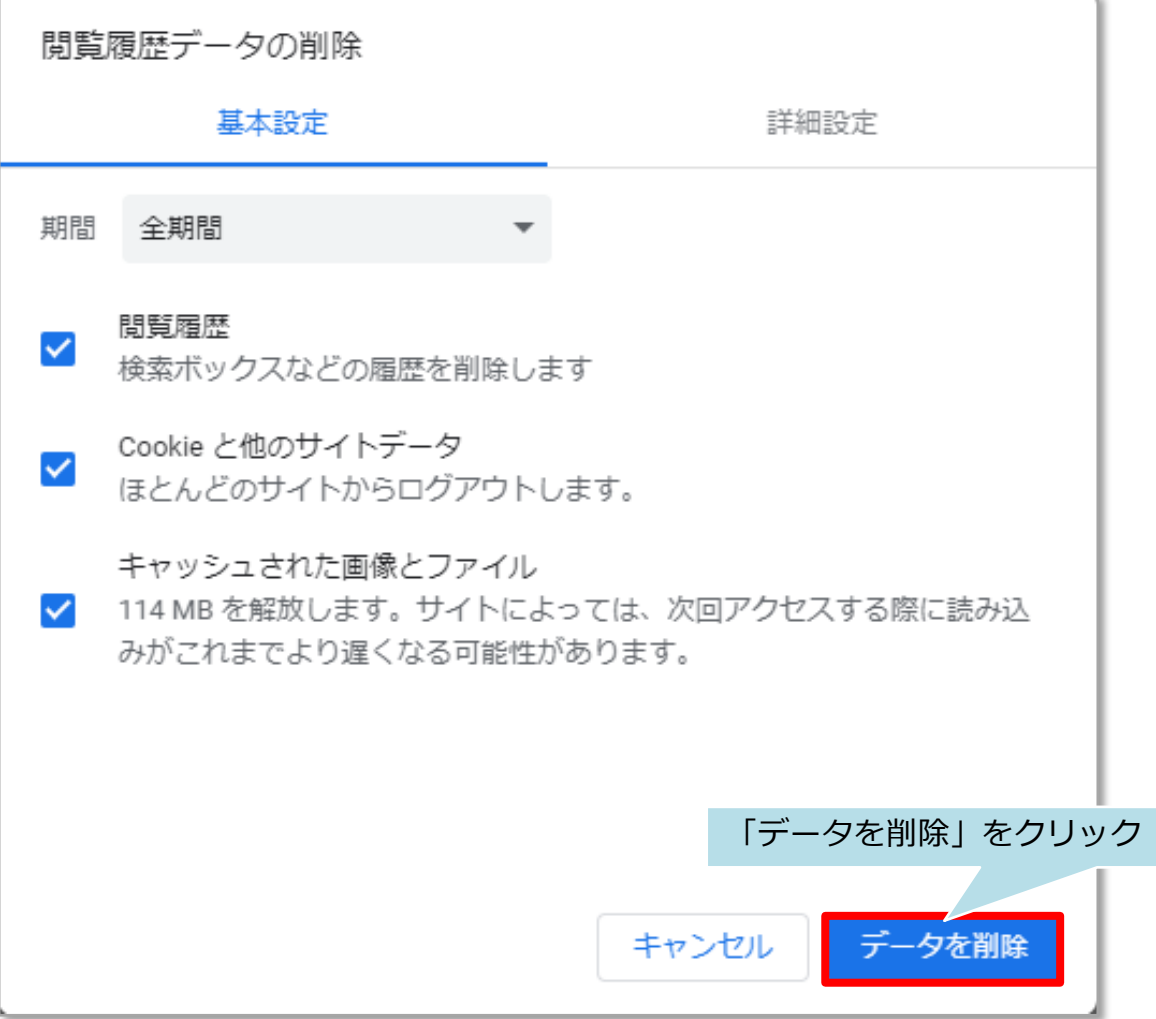

## **キャッシュのクリア方法(Edgeの場合)**

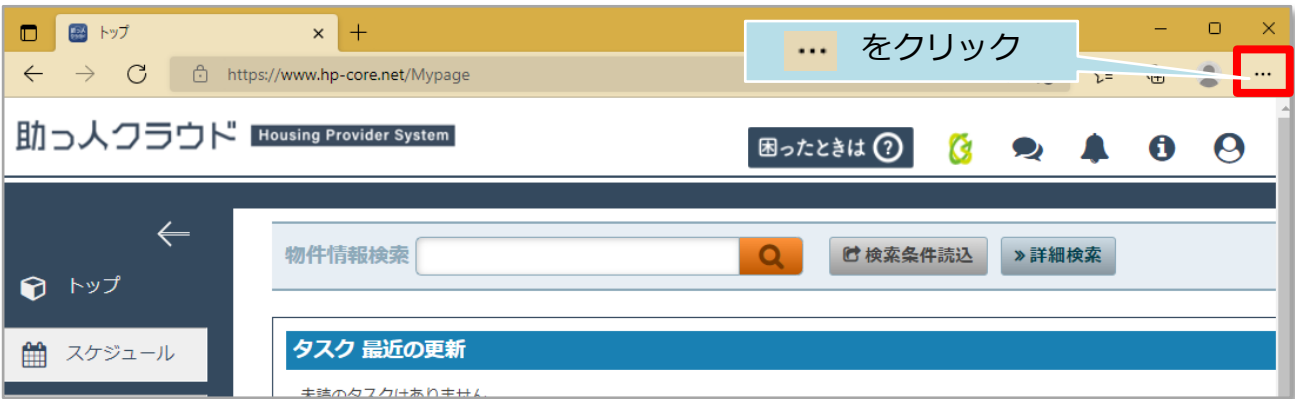

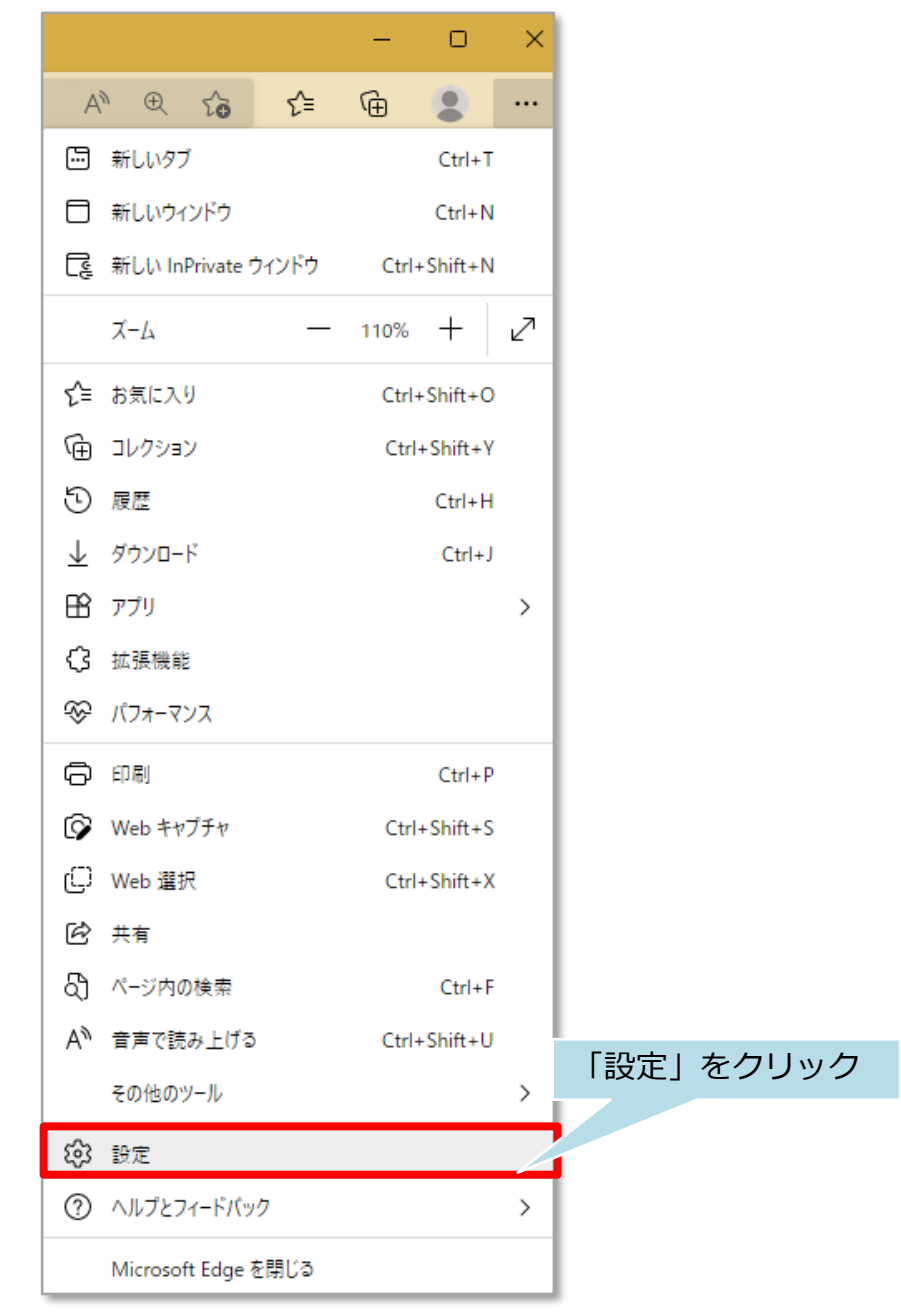

**MSJ GROUP** 

## © **Confidential** <sup>2</sup> House G-men Co., Ltd All Rights Reserved.

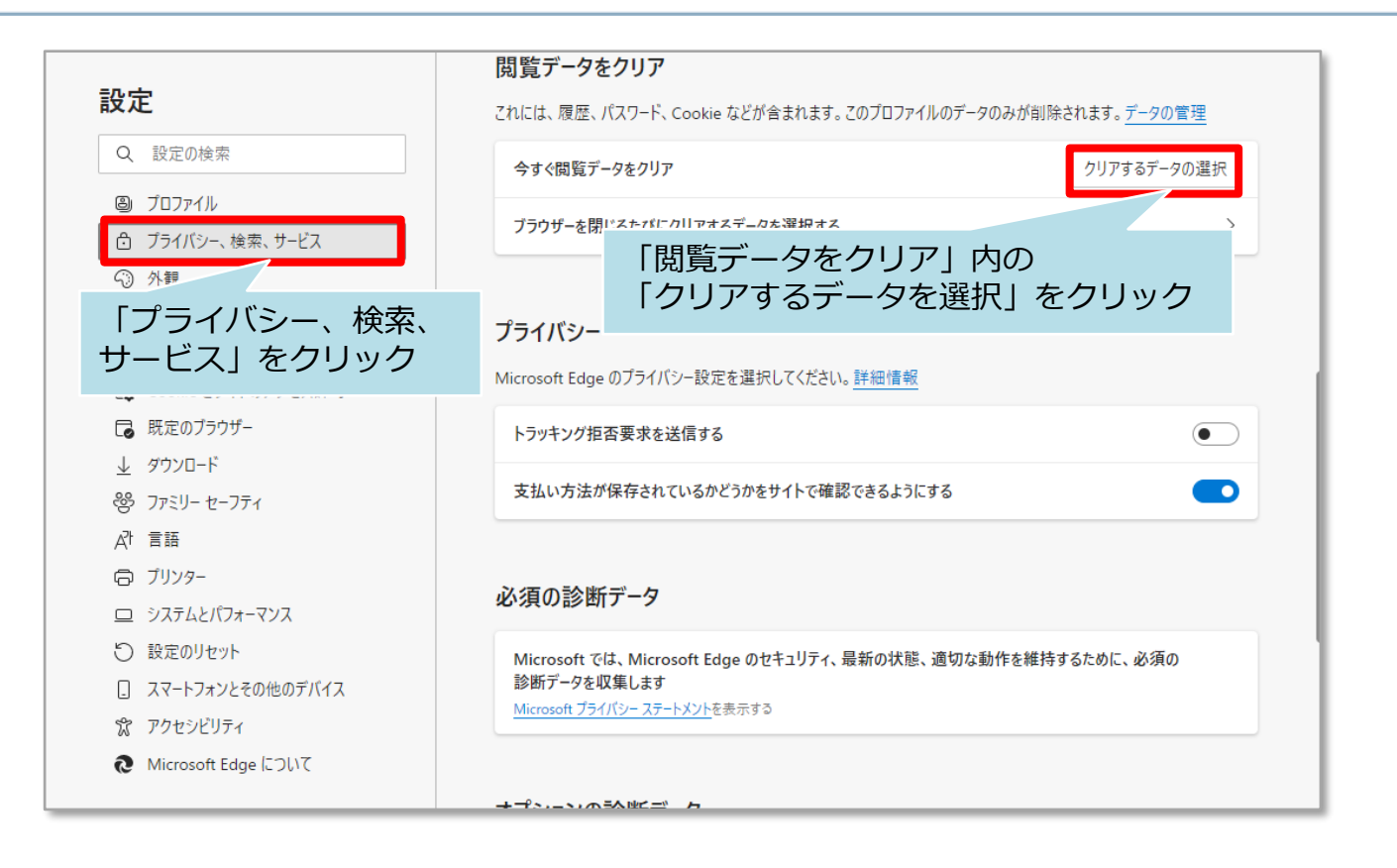

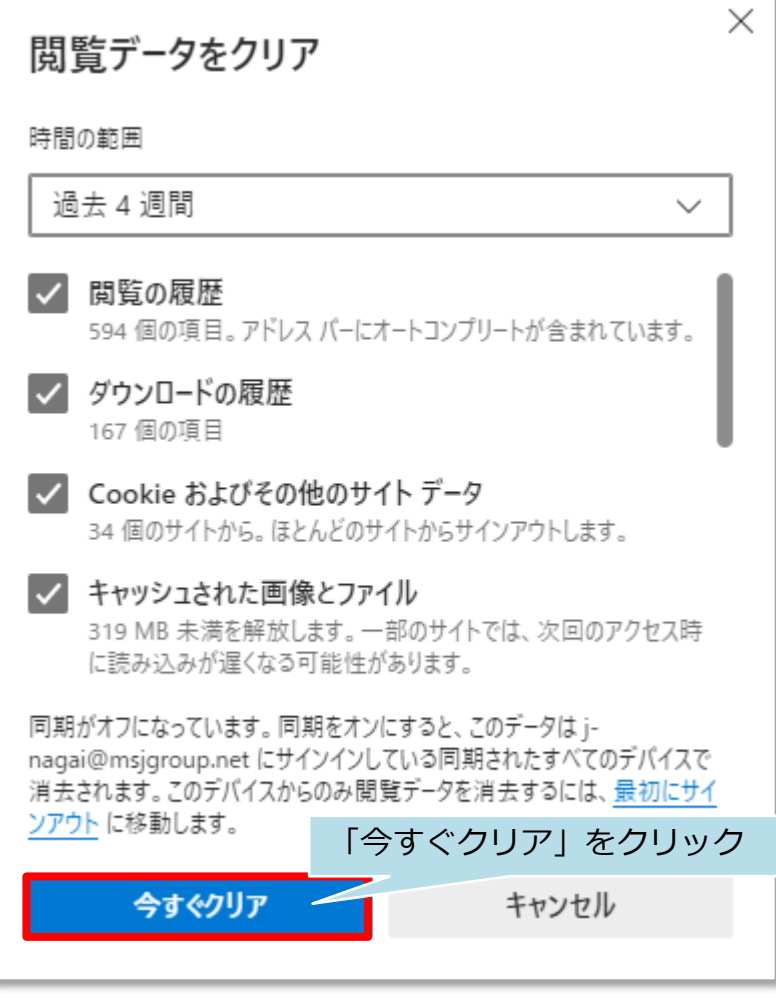

**MSJ GROUP**